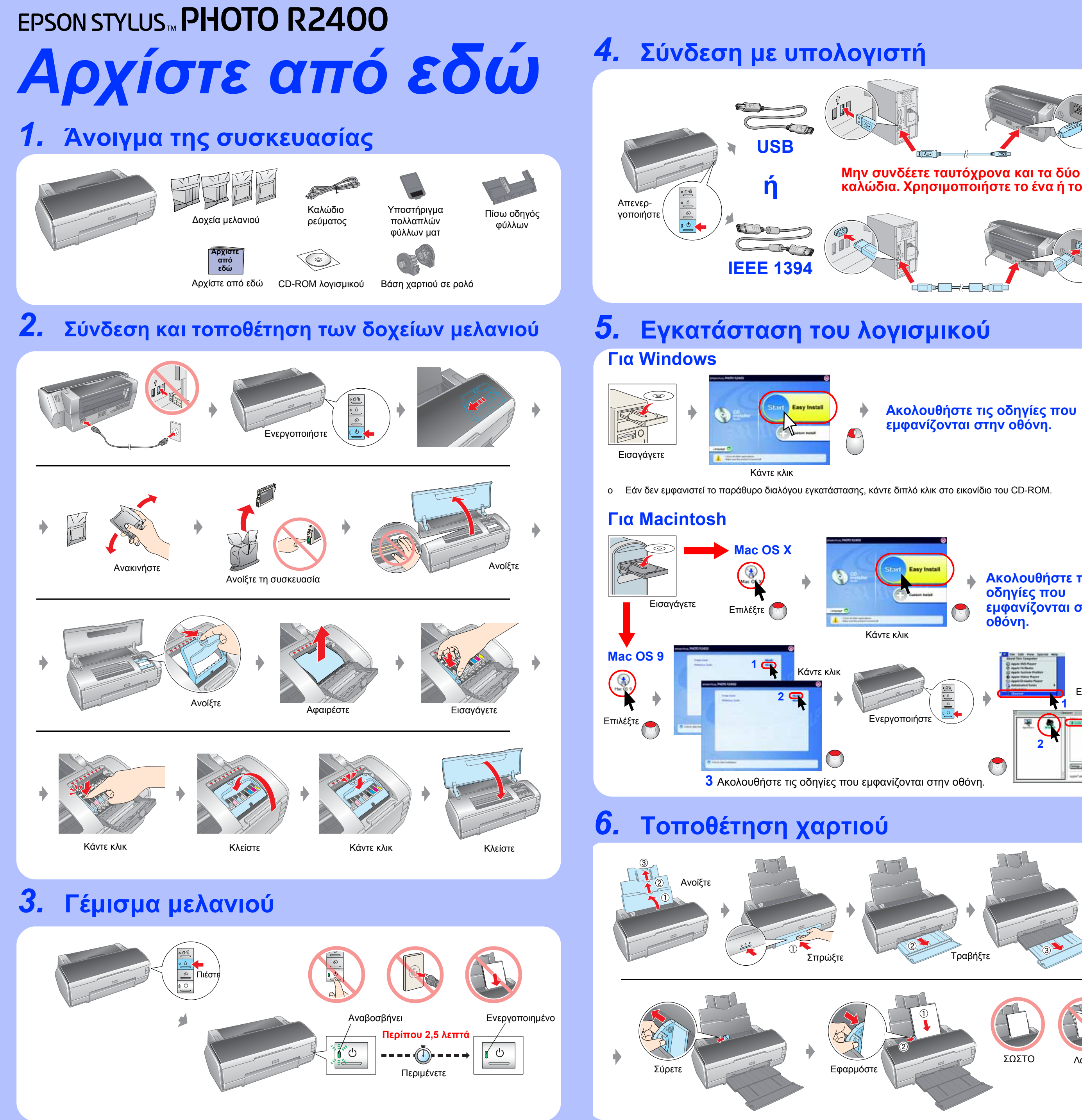

**Ακολουθήστε τις**

**οδηγίες που**

**εµφανίζονται στην**

**οθόνη.**

**2**

Επιλέξτε

 $...$  $- 0.1114$ 

**3**

 $\overline{500}$ 

Τραβήξτε Τραβήξτε

ΣΩΣΤΟ Λάθος

Πνευµατικά δικαιώµατα © 2005 Seiko Epson Corporation. Με επιφύλαξη κάθε νόµιµου δικαιώµατος.

## *7.* **Περισσότερες πληροφορίες**

## *Οδηγίες ασφάλειας*

Διαβάστε όλες τις οδηγίες αυτής της ενότητας, πριν να ρυθμίσετε και να χρησιμοποιήσετε τον εκτυπωτή σας.

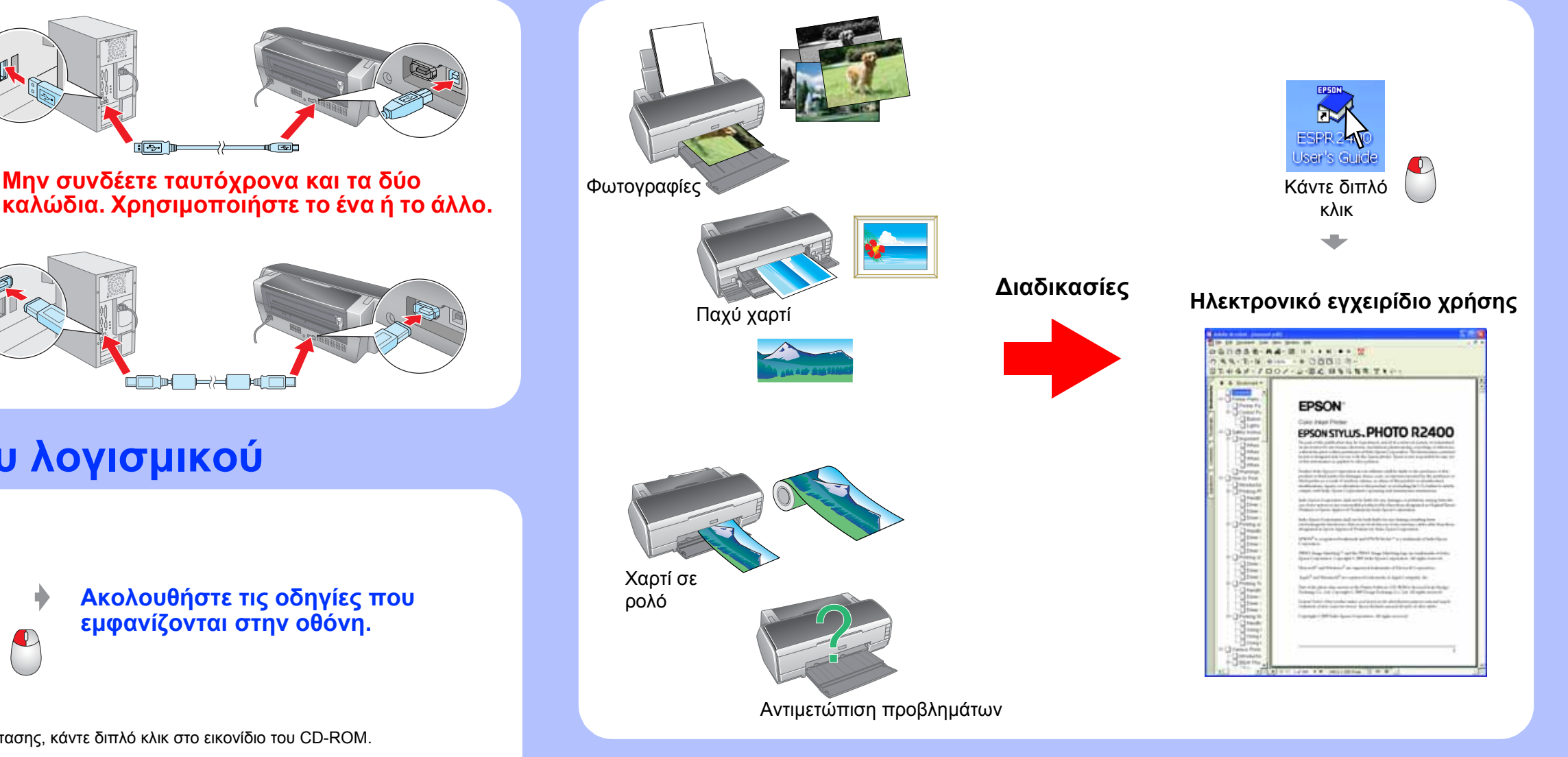

- **Όταν επιλέγετε θέση για τον εκτυπωτή Αποφύγετε µέρη µε απότοµες µεταβολές θερµοκρασίας και υγρασία. Επίσης, κρατήστε τον εκτυπωτή µακριά από άµεσο ηλιακό φως, δυνατά φώτα ή πηγές θερµότητας.**
- **Αποφύγετε µέρη µε σκόνη, δονήσεις ή κραδασµούς. Αφήστε αρκετό χώρο γύρω από τον εκτυπωτή, ώστε να**
- **αερίζεται επαρκώς. Τοποθετήστε τον εκτυπωτή κοντά σε παροχή ρεύµατος, ώστε να είναι εύκολη η αποσύνδεσή του από την πρίζα.**
- **Τοποθετήστε τον εκτυπωτή σε επίπεδη, σταθερή επιφάνεια, η οποία να εκτείνεται πέρα από τη βάση του εκτυπωτή προς κάθε κατεύθυνση. Εάν τοποθετήσετε τον εκτυπωτή δίπλα στον τοίχο, φροντίστε να υπάρχει απόσταση µεγαλύτερη από 40 εκ. ανάµεσα στο πίσω µέρος του εκτυπωτή και τον τοίχο. Ο εκτυπωτής δεν θα λειτουργεί σωστά εάν γέρνει.**
- **Κατά την αποθήκευση ή τη µεταφορά του εκτυπωτή, µην** τον γέρνετε, μην τον τοποθετείτε στη μια πλευρά του ή μην<br>τον αναποδογυρίζετε. Διαφορετικά, υπάρχει κίνδυνος **διαρροής µελανιού από το δοχείο.**

## **Όταν επιλέγετε πηγή ρεύµατος**

- **Χρησιµοποιήστε µόνο τον τύπο πηγής ρεύµατος που υποδεικνύεται στην ετικέτα του εκτυπωτή.**
- **Χρησιµοποιήστε µόνο το καλώδιο ρεύµατος που συνοδεύει αυτό το προϊόν. Η χρήση άλλου καλωδίου ενδέχεται να προκαλέσει φωτιά ή ηλεκτροπληξία.**
- **Το καλώδιο ρεύµατος προορίζεται για χρήση µόνο µε αυτό το προϊόν. Η χρήση του µε άλλον εξοπλισµό ενδέχεται να**
- **προκαλέσει φωτιά ή ηλεκτροπληξία. Βεβαιωθείτε ότι το καλώδιο εναλλασσόµενου ρεύµατος**
- πληροί τις σχετικές τοπικές προδιαγραφές ασφαλείας.<br>Μην χρησιμοποιείτε κατεστραμμένο ή φθαρμένο καλώδιο **ρεύµατος.**
- Εάν χρησιμοποιείτε επέκταση καλωδίου για τον εκτυπωτή,<br>βεβαιωθείτε ότι το σύνολο αμπέρ των συσκευών που έχουν **συνδεθεί στο καλώδιο της επέκτασης δεν υπερβαίνει τη συνολική τιµή αµπέρ του καλωδίου. Επίσης, βεβαιωθείτε ότι η συνολική τιµή αµπέρ όλων των συσκευών που συνδέονται στην παροχή ρεύµατος δεν ξεπερνά την τιµή αµπέρ της παροχής.**
- $\circ$ **Εάν πρόκειται να χρησιµοποιήσετε τον εκτυπωτή στην Γερµανία, η εγκατάσταση του κτιρίου πρέπει να προστατεύεται µε αυτόµατο διακόπτη διακοπής κυκλώµατος 10 ή 16 αµπέρ, ώστε να παρέχεται επαρκής προστασία από βραχυκύκλωµα ή υπερφόρτιση για αυτόν**
- **τον εκτυπωτή. Όταν χειρίζεστε δοχεία µελανιού**
- **Να φυλάσσετε τα δοχεία µελανιού µακριά από τα παιδιά.**   $\circ$ **Μην επιτρέπετε στα παιδιά να πίνουν το περιεχόµενο των δοχείων ή να χειρίζονται τα δοχεία µελανιού µε οποιονδήποτε τρόπο.**
- **Μην ανοίγετε τις συσκευασίες των δοχείων µελανιού µέχρι**  $\circ$ **να τις χρησιµοποιήσετε. Ανακινήστε τα καινούρια δοχεία µελανιού 4-5 φορές πριν**  $\circ$
- **ανοίξετε τις συσκευασίες τους. Μην ανακινείτε τα δοχεία µελανιού αφού ανοίξετε τις**
- **συσκευασίες. Υπάρχει κίνδυνος να προκληθεί διαρροή. Προσέξτε να µην σπάσετε τα άγκιστρα στο πλαϊνό µέρος του δοχείου µελανιού όταν το αφαιρείτε από τη συσκευασία.**
- **Να προσέχετε όταν χειρίζεστε τα χρησιµοποιηµένα δοχεία µελανιού, καθώς µπορεί να υπάρχει µελάνι γύρω από τη θύρα τροφοδοσίας του µελανιού. Εάν πέσει µελάνι στο δέρµα σας, πλυθείτε καλά µε σαπούνι και νερό. Εάν µπει µελάνι στα µάτια σας, πλύνετέ τα αµέσως µε άφθονο νερό. Εάν εξακολουθείτε να νιώθετε δυσφορία ή έχετε προβλήµατα όρασης αφού ξεπλύνετε καλά τα µάτια σας, συµβουλευτείτε αµέσως το γιατρό σας.**
- **Μην αφαιρείτε και µην σχίζετε την ετικέτα του δοχείου, γιατί µπορεί να προκληθεί διαρροή. Μην αγγίζετε το πράσινο IC chip στο πλαϊνό µέρος του**
- **δοχείου. Το IC chip σε αυτό το δοχείο µελανιού περιλαµβάνει**  $\circ$ **διάφορες πληροφορίες σχετικά µε το δοχείο, όπως την ποσότητα του µελανιού που αποµένει, ώστε να µπορείτε να αφαιρείτε και να τοποθετείτε ξανά το δοχείο όποτε θέλετε. Ωστόσο, κάθε φορά που γίνεται εισαγωγή ενός** δοχείου καταναλώνεται μια μικρή ποσότητα μελανιού,<br>επειδή ο εκτυπωτής εκτελεί αυτόματα έναν έλεγχο
- **αξιοπιστίας. Να αποθηκεύετε το δοχείο µελανιού µε την ετικέτα προς τα επάνω. Μην αποθηκεύετε τα δοχεία ανάποδα.**
- **Όταν χρησιµοποιείτε τον εκτυπωτή**
- **Μην βάζετε το χέρι σας µέσα στον εκτυπωτή και µην**
- **αγγίζετε τα δοχεία µελανιού κατά την εκτύπωση. Μην φράζετε και µην καλύπτετε τα ανοίγµατα και τις οπές εξαερισµού του εκτυπωτή.**
- **Μην επιχειρείτε να επισκευάσετε µόνοι σας τον εκτυπωτή. Αποσυνδέστε τον εκτυπωτή και απευθυνθείτε σε εξειδικευµένο προσωπικό στις παρακάτω περιπτώσεις: Το καλώδιο ρεύµατος ή το βύσµα έχει καταστραφεί, έχει εισέλθει υγρό στον εκτυπωτή, ο εκτυπωτής έπεσε ή έχει καταστραφεί το περίβληµά του, ο εκτυπωτής δεν λειτουργεί κανονικά ή παρουσιάζεισηµαντική αλλαγήστην απόδοσή του.**
- **Μην εισάγετε αντικείµενα από τα ανοίγµατα του περιβλήµατος του εκτυπωτή.**
- **Προσέχετε να µην χυθεί υγρό στον εκτυπωτή. Αφήστε τα δοχεία µελανιού στη θέση τους. Η αφαίρεση των δοχείων µελανιού µπορεί να στεγνώσει την κεφαλή**
- **εκτύπωσης και να αποτρέψει την εκτύπωση. Όταν συνδέετε αυτό το προϊόν µε υπολογιστή ή άλλη**  $\circ$ **συσκευή µε καλώδιο, ελέγξτε το σωστό προσανατολισµό των συνδέσεων. Κάθε σύνδεση έχει ένα µόνο σωστό προσανατολισµό. Εάν τοποθετήσετε τη σύνδεση µε λανθασµένο προσανατολισµό µπορεί να προκληθεί βλάβη και στις δύο συσκευές που συνδέονται µε το καλώδιο.**